# **Crónica del seminario** *Experiencias de aula con Geogebra* por

ANTONIO M. OLLER MARCÉN (Centro Universitario de la Defensa de Zaragoza)

Entre los días 14 y 16 del pasado diciembre tuvo lugar en el Centro Internacional de Encuentros Matemáticos

(CIEM) de Castro Urdiales el seminario *Experiencias de aula con GeoGebra*. Se trata del cuarto de una serie de seminarios organizados conjuntamente por la Federación Española de Sociedades de Profesores de Matemáticas (FESPM) y por el Instituto Geogebra de Cantabria (IGC) y se centró en la difusión de ejemplos y en el análisis y debate de las experiencias de aula más interesantes que se están llevando a cabo en España utilizando el software GeoGebra.

La actividad contó con la participación de 34 representantes de distintas sociedades de profesores e institutos Geo-Gebra tanto a nivel nacional (con participantes provenientes de Andalucía, Aragón, Asturias, Cantabria, Castilla la Mancha, Castilla y León, Cataluña, Comunidad Valenciana, Extremadura, Galicia y Navarra) e internacional (con aportaciones de México y Portugal).

Desde el punto de vista científico, el seminario se estructuró en torno a cuatro sesiones, cada una de ellas centrada en un bloque de contenido del currículo. Así, la primera sesión se dedicó a Números y Álgebra, la segunda a Geometría, la tercera a Funciones y la cuarta a Estadística y Probabilidad. Cada una de estas sesiones constaba de dos conferencias de 45 minutos cada una seguidas de un debate. Además, se presentaron en varias sesiones paralelas un total de 15 ponencias breves de 20 minutos cada una. Finalmente, el seminario se cerró con una conferencia de clausura y con una sesión de debate que se dedicó a la presentación de conclusiones, valoraciones y propuestas. A continuación vamos a describir y comentar brevemente las conferencias de cada uno de los cuatro bloques. Por cuestiones de espacio, no podemos profundizar en los contenidos de cada una de las conferencias. El lector interesado puede encontrar las presentaciones y otros materiales adi-cionales en la web de seminario [<http://rrrgeogebra.tk/>](http://rrrgeogebra.tk/).

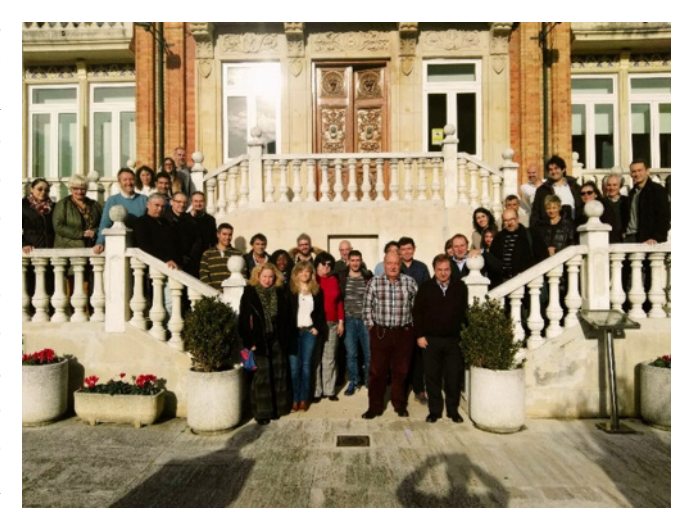

Figura 1. Foto de familia de los participantes. Cortesía de la organización

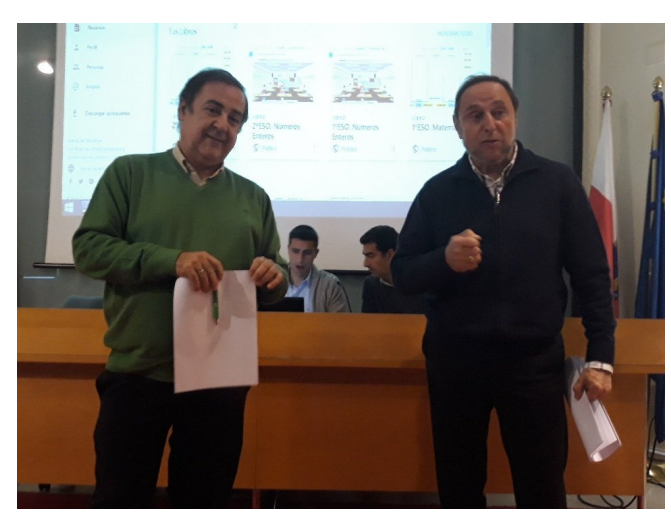

Figura 2. Agustín Carrillo y Tomás Recio

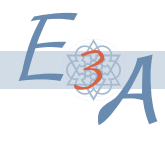

## **Números y Álgebra**

En este bloque se presentaron dos conferencias: *Programa de Creación de Recursos Educativos Abiertos (CREA) de Matemáticas basados en GeoGebra* y *GeoGebra en un ámbito STEM: visualización algebraica en espacios naturales*.

La primera de estas conferencias, a cargo de Javier Cayetano Rodríguez y José Pedro Martín Lorenzo, se dedicó a presentar el proyecto CREA [\(crea.educarex.es\)](https://emtic.educarex.es/proyectocrea) puesto en marcha durante el curso 2017-2018 por la Junta de Extremadura. Dentro del área de Matemáticas este proyecto consistió en la creación de unidades didácticas basadas principalmente en construcciones con GeoGebra. En la primera parte de la ponencia, Javier Cayetano describió la estructura y las características generales de los recursos diseñados (interactivos, autoevaluables, multinivel, etc.). Por su parte, José Pedro Martín describió la aplicación efectiva de algunos de los recursos diseñados, en concreto el relacionado con la divisibilidad, con un grupo «difícil» de 12 alumnos de 1.º de ESO en un pequeño instituto del pueblo cacereño de Torrejoncillo.

La segunda conferencia, impartida por Martha Ivón Cárdenas Domínguez, presentó un proyecto STEM realizado por alumnos de 2.º de ESO en el Instituto Sant Pol de Mar titulado *Diseñemos espacios verdes*. El uso de Geo-Gebra en este proyecto entra en juego en la denominada fase de exploración y se utiliza para abordar tareas relacionadas con la modelización y la visualización 3D. Cabe destacar que los alumnos hicieron uso de la realidad aumentada (AR) en algunos de sus modelos creados.

Las dos conferencias nombradas presentaron el uso de GeoGebra en dos contextos diferentes. En el caso de Sant Pol de Mar se trata de un centro que habitualmente trabaja por proyectos con metodologías muy activas. En esta situación, GeoGebra es una herramienta más usada por los alumnos al desarrollar sus proyectos. Por su parte, en el centro de Torrejoncillo el uso de GeoGebra se inserta en una metodología docente más tradicional, actuando como elemento motivador y como sustituto de la pizarra o el libro de texto. Ambos centros, no obstante, comparten el disponer de una dotación tecnológica actualizada y un profesorado interesado en su uso.

#### **Geometría**

En este bloque se presentaron dos conferencias: *GeoGebra: un doble papel en Educación Primaria* y *Número Pi, fractales y cúpulas geodésicas para el aula desde GeoGebra*.

La primera conferencia fue impartida por María Elena Segade Pampín y María Cristina Naya Riveiro, ambas docentes en el Grado en Educación Primaria de la Universidad de La Coruña. Se presentaron ejemplos en los que GeoGebra es utilizado para llevar a cabo actividades de formación con los futuros maestros tanto desde el punto de vista matemático como didáctico. De este modo se puso de manifiesto el doble uso, para la docencia y para la investigación, que se puede hacer de GeoGebra en el ámbito de la formación de profesorado.

La segunda conferencia corrió a cargo de Débora Pereiro Carbajo. En ella se presentaron varias experiencias concretas llevadas a cabo en el IES Escolas Proval de Nigrán (Pontevedra). Se trata de varias actividades de temática variada que pretendían lograr, además de la formación, la implicación de los estudiantes. Para enfatizar este hecho la conferenciante estuvo acompañada de una de sus alumnas «destacadas» que, incluso, nos comentó personalmente y de primera mano su visión sobre las actividades realizadas. Es interesante señalar que en las experiencias presentadas GeoGebra se combinaba siempre con el uso de materiales manipulativos. En el caso de las cúpulas geodésicas, por ejemplo, se simulaban y visualizaban con GeoGebra pero, adicionalmente, se construyeron de forma real en un taller de arquitectura y geometría aplicada.

Estas dos conferencias, además de ilustrar los variados niveles en los que puede utilizarse GeoGebra, permiten observar que su uso puede encajar tanto en el diseño sistemático de actividades de formación o investigación educativa, como en la realización de experiencias de carácter más lúdico.

#### **Funciones**

En este bloque se presentaron dos conferencias: *Funciones: más allá del libro de texto* y *GeoGebra como recurso para el estudio de las familias de funciones*.

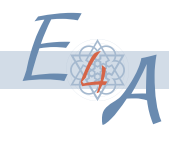

La primera conferencia fue pronunciada por Rubén Jiménez Jiménez. En ella se hizo un repaso a la presencia de las funciones en el currículo castellanoleonés, en especial a los contenidos y estándares de aprendizaje evaluables, para después presentar experiencias de aula concretas. Concretamente, se mostraron gran cantidad de applets pensados para que el «usuario final» pueda incorporarlos directamente a su práctica docente de manera simple y sencilla. Además, se mostraron ejemplos en los que GeoGebra se integra con otras herramientas como Exelearning o Moodle.

La segunda conferencia, impartida por María Teresa Navarro Moncho y Onofre Monzó del Olmo, se dedicó a presentar algunas de las actividades relacionadas con la modelización matemática llevadas a cabo dentro de un grupo de investigación en la Universidad de Valencia. Uno de los aspectos más interesantes del trabajo presentado es el uso de datos reales (adquiridos por los propios alumnos). También cabe destacar la integración de GeoGebra con otras herramientas tecnológicas y la importancia dada a la manipulación concreta antes del uso de GeoGebra.

En estas dos conferencias, además de elementos ya aparecidos y comentados anteriormente, se puso de manifiesto la posibilidad y facilidad de integrar GeoGebra con otro software a múltiples niveles. Tanto desde el punto de vista educativo (con Exelearning, Moodle, etc.) como desde el punto de vista de su uso con herramientas de recogida de datos, grabación de video, realidad aumentada, etc.

### **Estadística y Probabilidad**

En este cuarto y último bloque, las conferencias se titularon *Estadística y probabilidad* y *Actividades de Estadística y Probabilidad con GeoGebra*.

En la primera conferencia, leída por Antonio Gámez Mellado, se presentaron diversas actividades y experiencias de aula llevadas a cabo en la asignatura de Estadística del Grado en Ingeniería en Diseño Industrial y Desarrollo de Producto de la Universidad de Cádiz. Se mostraron diversos objetos de aprendizaje (*learning objects*) diseñados bajo las siguientes características: interoperabilidad, adaptabilidad, accesibilidad, reusabilidad, durabilidad y granularidad.

La segunda conferencia, que fue impartida por Rafael Pérez Laserna, también se dedicó a presentar una serie de actividades para alumnos pero en este caso de ESO y Bachillerato. El conferenciante puso de manifiesto que el uso de GeoGebra en este contexto, además de para captar la atención de los alumnos, sirve para centrar el discurso del docente en las explicaciones e interpretaciones de resultados por encima de los meros cálculos numéricos.

En estas dos conferencias se puso de manifiesto que GeoGebra puede utilizarse también en este bloque del currículo que, en ocasiones, queda parcialmente olvidado. Además, resultó interesante ver cómo GeoGebra puede ser utilizado a nivel universitario, más allá de la formación de profesorado, para tratar conceptos matemáticos complejos.

## **Algunas ponencias breves**

Como ya hemos señalado, además de las 8 conferencias anteriores, el programa incluía 15 ponencias breves desarrolladas en sesiones paralelas. Dado que este cronista carece del don de la ubicuidad, sólo vamos a comentar brevemente aquellas a las que pudo asistir personalmente y que le parecieron especialmente interesantes. Nuevamente en la web del seminario se dispone de información detallada sobre todas las ponencias presentadas.

La primera ponencia que vamos a comentar se titula *¿Y si hubiesen dejado GeoGebra en las Oposiciones 2018?* y su autor es Claudio Martínez Gil, profesor en el IES Alhama de Corella. Como indica el título, se presentó la resolución de 4 problemas de las pasadas oposiciones de Secundaria. En el siguiente enlace [<https://](https://www.geogebra.org/m/FvQyGSNT) [www.geogebra.org/m/FvQyGSNT>](https://www.geogebra.org/m/FvQyGSNT) se puede ver un libro GeoGebra con las resoluciones de 40 problemas de las oposiciones de diferentes comunidades autónomas. Es interesante plantearse la reflexión de si en algún futuro más o menos cercano será posible que los problemas de oposición puedan abordarse de forma oficial con herramientas tecnológicas.

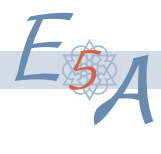

Otra ponencia que merece la pena destacar corrió a cargo de Emilio Seoane de la Losa. El título de la misma, *GeoGebra en Infantil y Primaria* ya pone de manifiesto su temática. En la ponencia se mostraron ejemplos de actividades para alumnos de Infantil y Primaria que hacen uso de puzles y fotografías (especialmente de autores cántabros) con las que se trabajan aspectos como como la psicomotricidad, la educación vial o el cálculo mental. En los videos que se pudieron ver durante la ponencia se pudo apreciar que los niños disfrutaban mucho de las actividades, implicándose en ellas y participando muy activamente.

Finalmente, por su carácter novedoso destacamos la ponencia de José Luis Muñoz Casado titulada *Realidad aumentada con GeoGebra*. En el enlace[<https://www.geogebra.org/m/kcwfax5a>](https://www.geogebra.org/m/kcwfax5a) se pueden encontrar materiales relacionados con la ponencia en la que se mostraron interesantes ejemplos del uso de GeoGebra en contextos de realidad aumentada. Desafortunadamente, esta herramienta solo está disponible de forma «fácil» para iOS. Los usuarios de Android tenemos que trabajar un poco más (ver información en el enlace anterior). En cualquier caso, parece claro que estas herramientas abren un nuevo mundo de posibilidades al uso de GeoGebra.

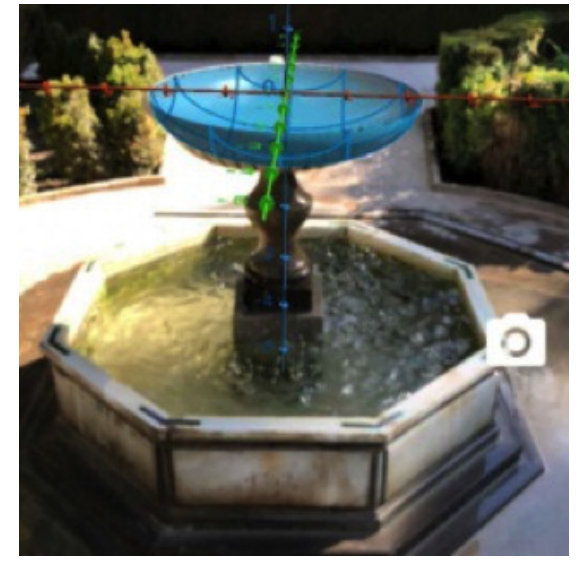

Figura 3. Realidad aumentada y GeoGebra. Cortesía de José Luis Muñoz Casado

## **Conferencia de clausura**

La conferencia de clausura se tituló *Proyectos atractivos en ESO* y corrió a cargo de Rafael Losada Liste. El profesor Losada es uno de los pocos españoles certificado oficialmente como *International GeoGebra Institute Trainer* (formador de formadores en GeoGebra), participa en el proyecto InterGeo, es miembro del grupo G4D y fue coautor del Proyecto Gauss.

En su intervención, Losada presentó numerosos ejemplos de posibles proyectos a realizar con alumnos en el aula. Los proyectos se agruparon, según su distinto grado de dificultad, en proyectos de diseños, proyectos de modelos y proyectos de robots.

Los proyectos de diseños variaban desde la reproducción por parte de los alumnos de diseños estáticos ya creados (la bandera de Corea del Sur, por ejemplo) o la recreación de escenarios matemáticos en 2D (teorema de Pitágoras) y 3D (esferas de Dandelin), hasta la utilización de GeoGebra para crear un gráfico vectorial de su firma (utilizando splines, por ejemplo).

Los diseños de modelos, como su nombre indica, involucran la modelización geométrica de objetos cotidianos (utilizando las posibilidades de la realidad aumentada) o de la naturaleza (conchas de moluscos, por ejemplo) y la modelización de problemas cotidianos o de la física. En este tipo de situaciones puede resultar formativo abordar la deconstrucción de escenarios complejos para analizar el procedimiento de construcción de los mismos.

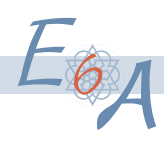

Finalmente, el conferenciante presentó una serie de proyectos que él denomina «de robots» y que involucran, en cierto modo, el uso de sistemas dinámicos ya sea para buscar puntos de equilibrio o para explorar dinámicamente ciertas situaciones. De este modo se puede abordar, por ejemplo una «demostración dinámica» del recíproco del teorema de Pitágoras según un esquema como el siguiente:

- $-$  Partimos de un segmento  $AB = c$ .
- Se toma un punto *P* arbitrario llamando *PA*=*a* y *PB*= *b*. Calculamos  $D = |a^2 + b^2 - c^2|$ .
- Se mueve el punto *P* una «distancia pequeña» hacia el «norte», «sur», «este» y «oeste» (se mejora el proceso si se consideran 8 o más direcciones en cada paso). Para cada uno de los cuatro puntos obtenidos se recalcula *D*.

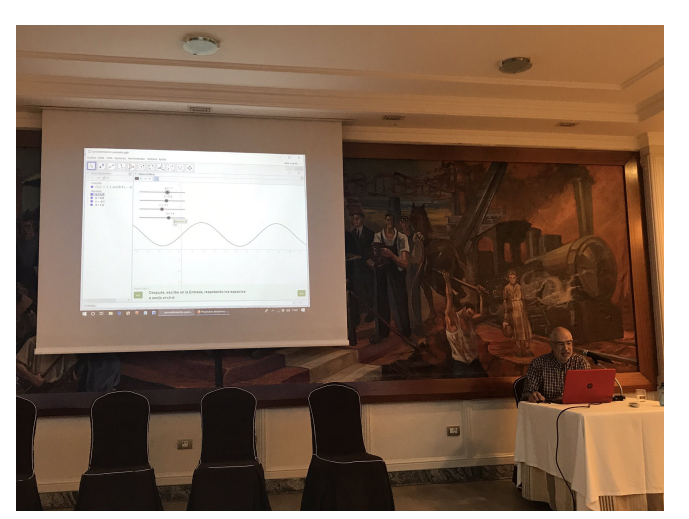

Figura 4. Rafael Losada

— El punto que tenga el menor valor de D de los cinco anteriores es el nuevo punto P.

— Repetir el proceso.

De este modo el punto *P* original se va moviendo de forma automática hasta alcanzar una posición en la que *D*=0 y en la que se comprueba que el triángulo *ABP* es rectángulo en *P*.

### **Algunos comentarios finales**

Tanto durante los debates posteriores a las conferencias de cada uno de los bloques, como en la sesión que siguió a la conferencia de clausura se produjeron diversas y enriquecedoras conversaciones. A continuación, se detallan asistemáticamente algunos comentarios y reflexiones de este cronista:

- Actualmente el uso de GeoGebra va mucho más allá de la geometría, pudiendo utilizarse prácticamente en cualquiera de los bloques del currículo de forma significativa.
- No es necesario ser un experto en el uso del software para incluirlo en la práctica docente. El hecho de la «socialización» de GeoGebra a través de [geogebra.org](https://www.geogebra.org/) permite el acceso a multitud de recursos ya creados y testados que se pueden utilizar libremente. En este sentido, no hay problema en utilizar materiales creados por otros, con las referencias debidas, claro está.
- No obstante lo anterior, la búsqueda sistemática de recursos en la plataforma geogebra.org es complicada por la ausencia de un sistema de indización, palabras clave, etc. En ese sentido, algunos expertos señalan que ya se está trabajando en ese tema.
- También resulta destacable la versatilidad de GeoGebra en cuanto a los niveles educativos en los que puede utilizarse: desde infantil a universidad y en formación de profesorado y no solo para labores docentes, sino también de investigación educativa.
- Como nota negativa, queda la sensación de que el número de usuarios activos de GeoGebra entre el profesorado está estancado, así como una cierta percepción de que es difícil conseguir que ciertos perfiles docentes se inicien en el mismo. A este respecto, Tomás Recio señaló que quizás la realización de estudios «a gran escala» que puedan quizás mostrar de manera indudable las ventajas del uso de GeoGebra pudieran contribuir a ganar usuarios.

Para concluir, quién suscribe desea agradecer a la SAPM «Pedro Sánchez Ciruelo» la posibilidad de asistir a este seminario y aprovecha la ocasión para animar a los lectores de este boletín, si es que no lo hacen ya, a que diseñen sus propias actividades utilizando GeoGebra, a que las pongan a prueba con sus alumnos y a que las compartan con sus colegas tanto informalmente dentro de sus departamentos, como de manera formal en seminarios, JAEM, JEMA, etc.

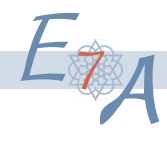